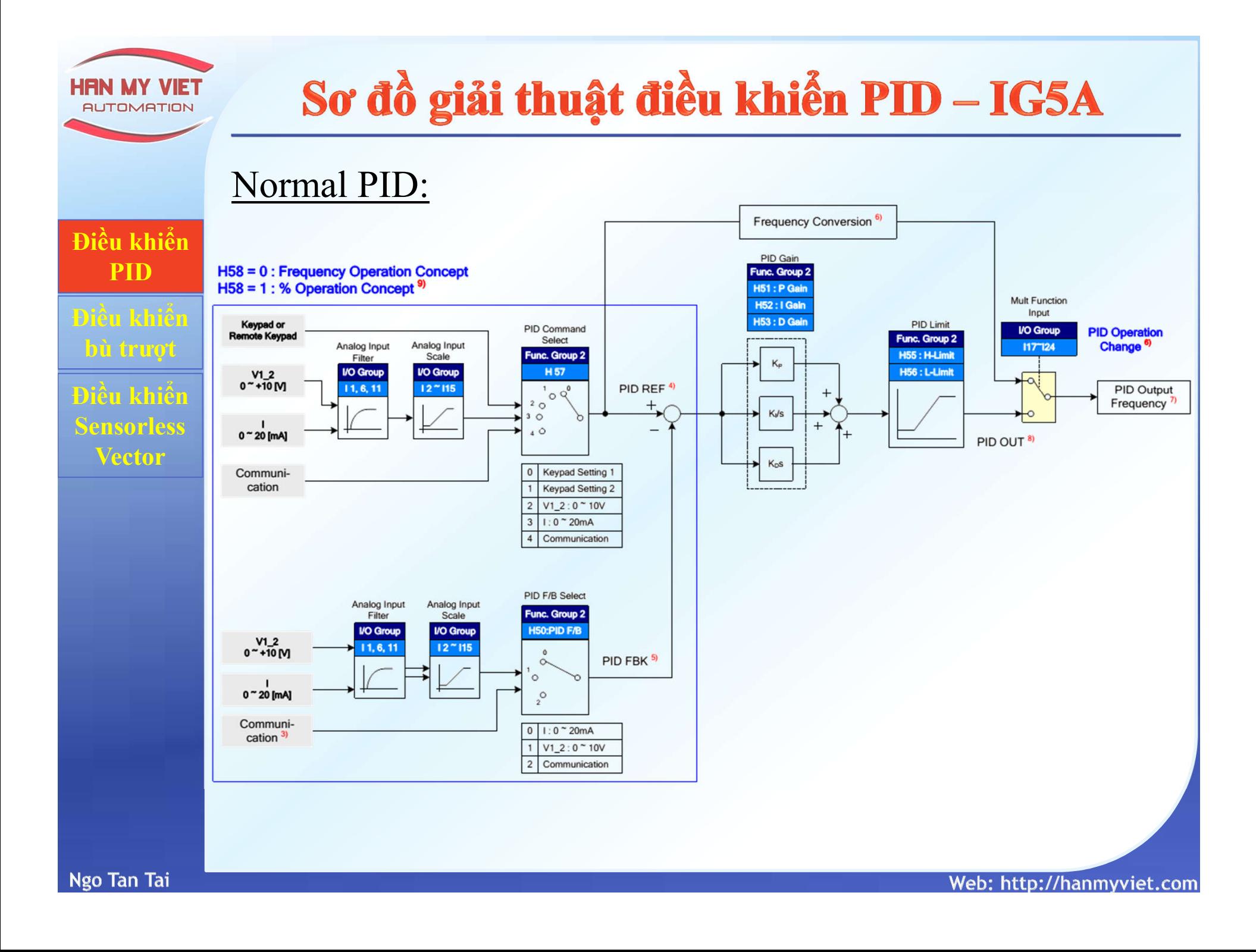

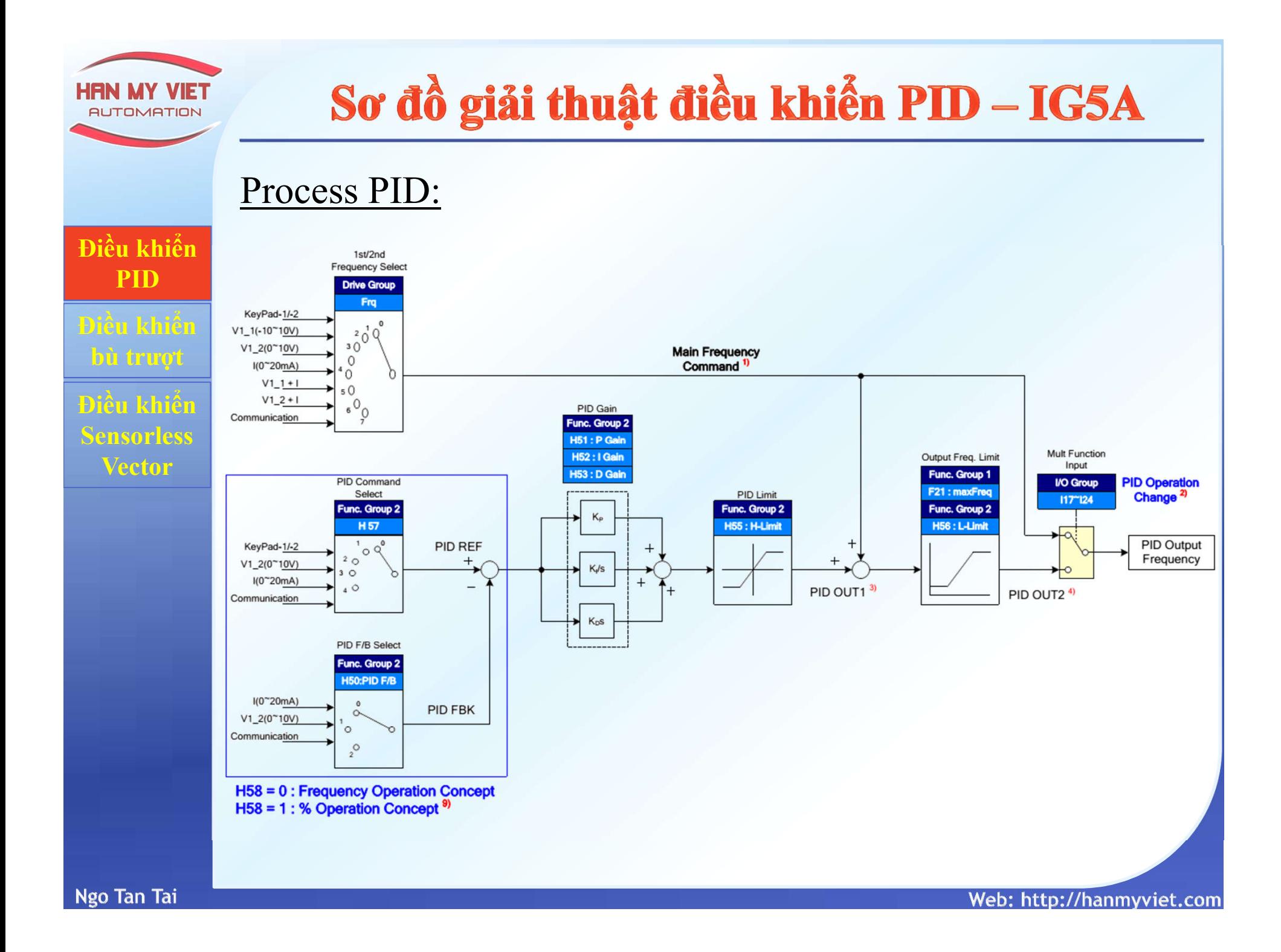

#### Cài đặt:

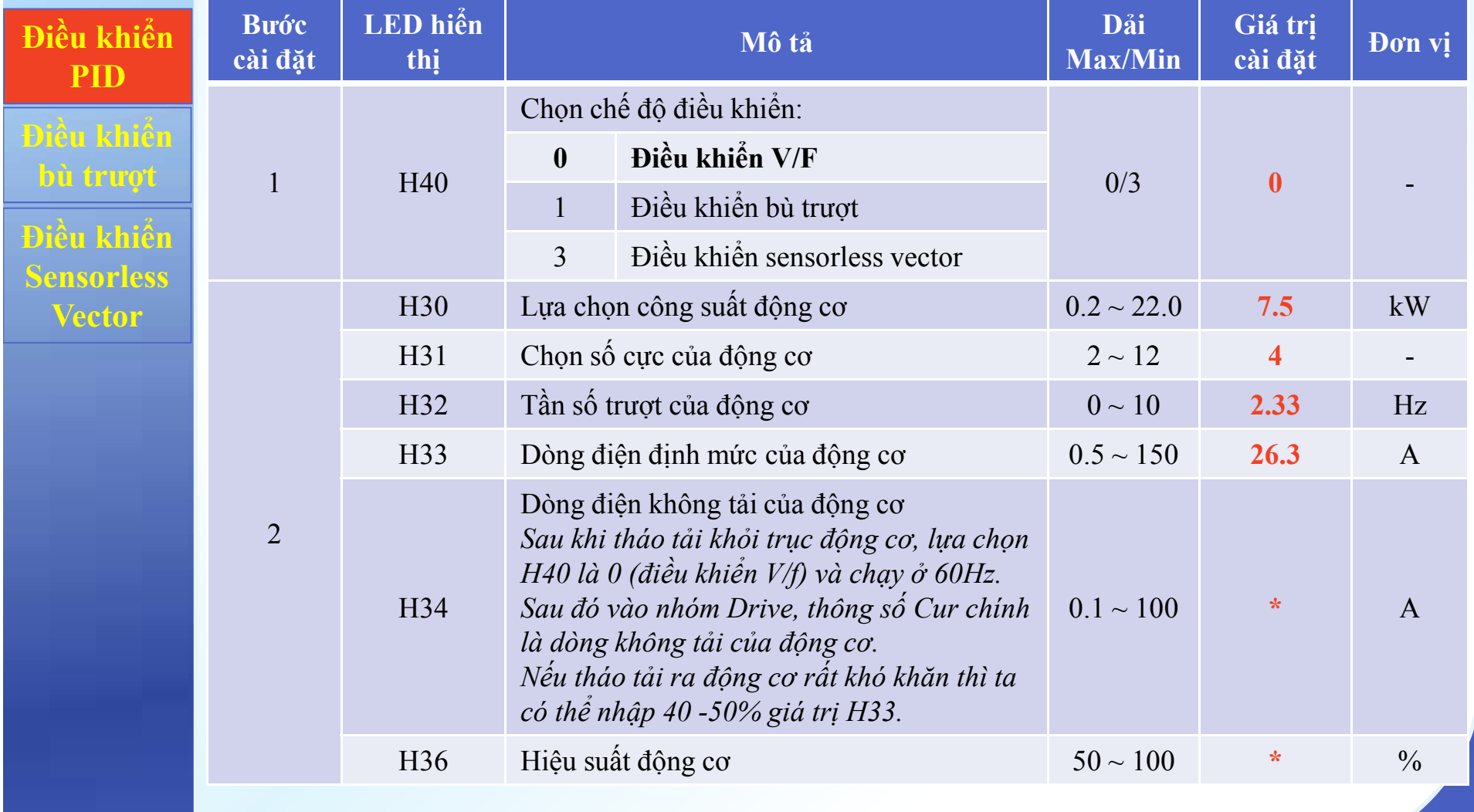

#### Cài đặt:

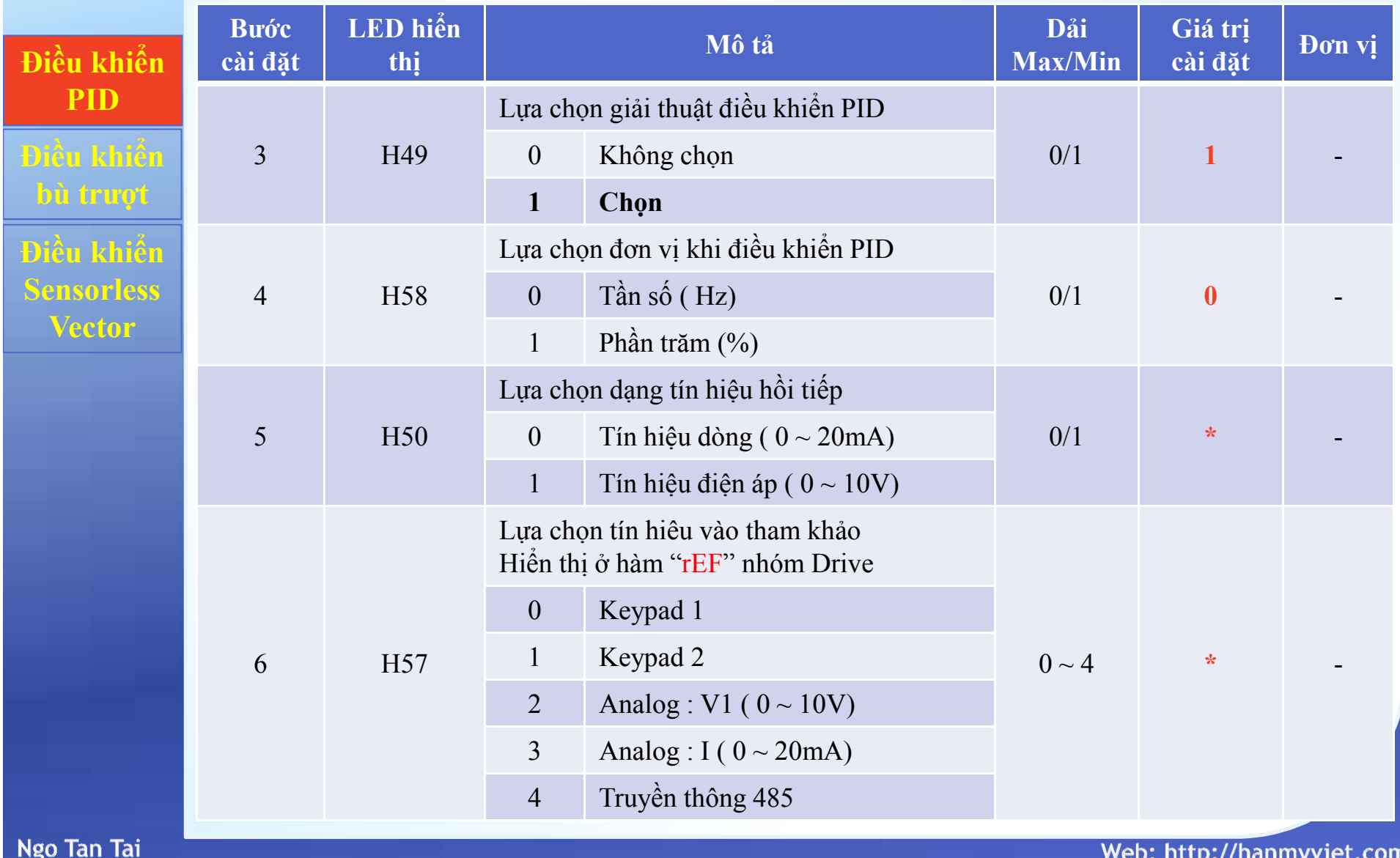

#### Cài đặt:

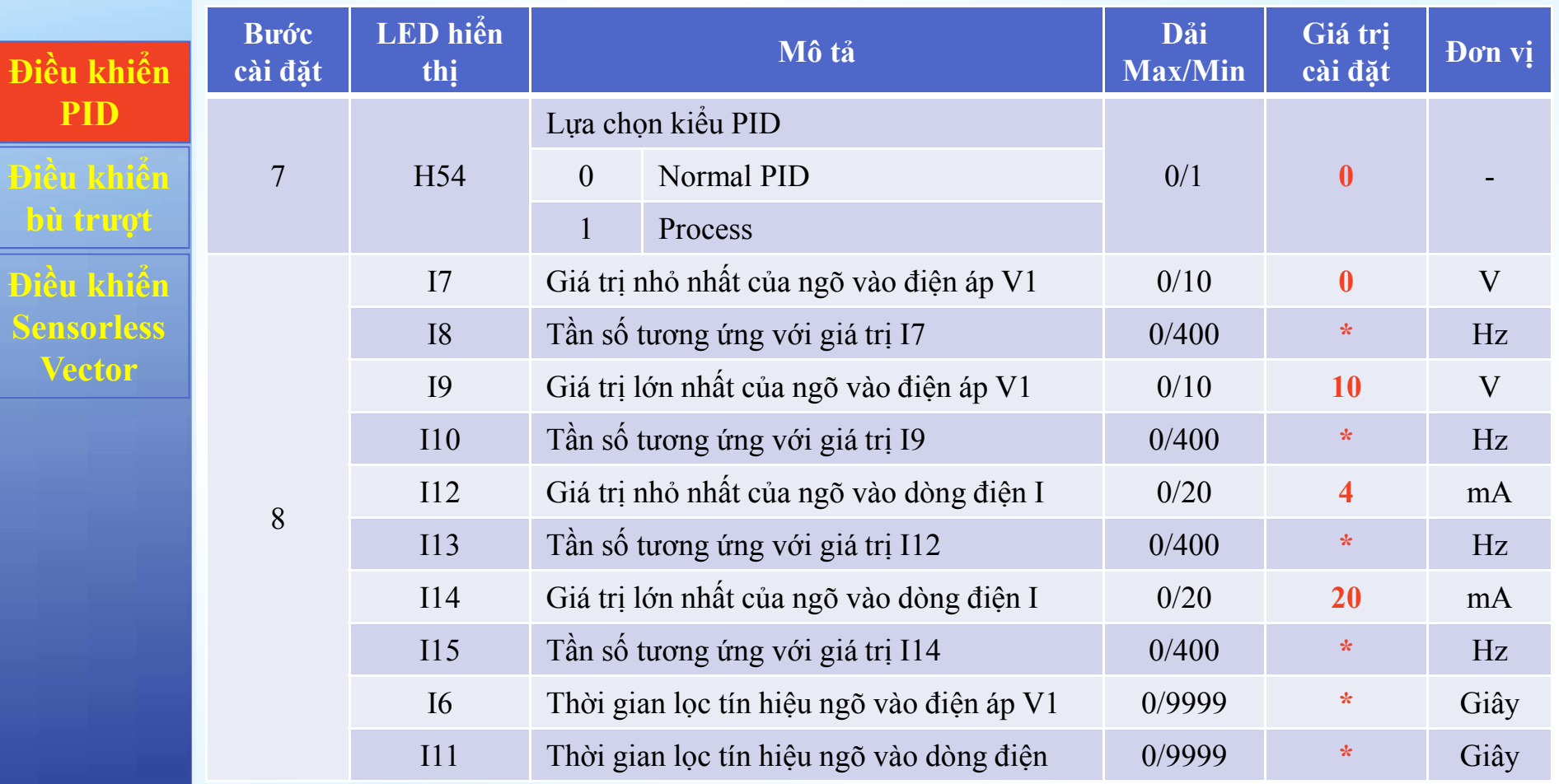

### Cài đặt:

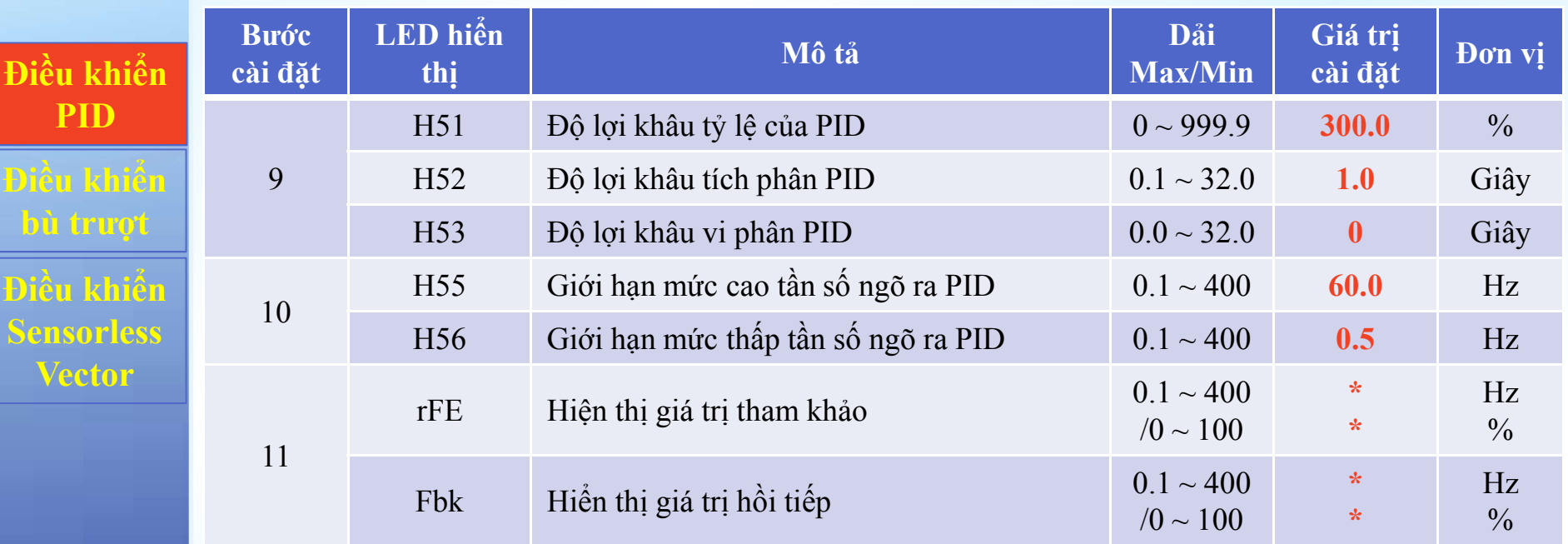

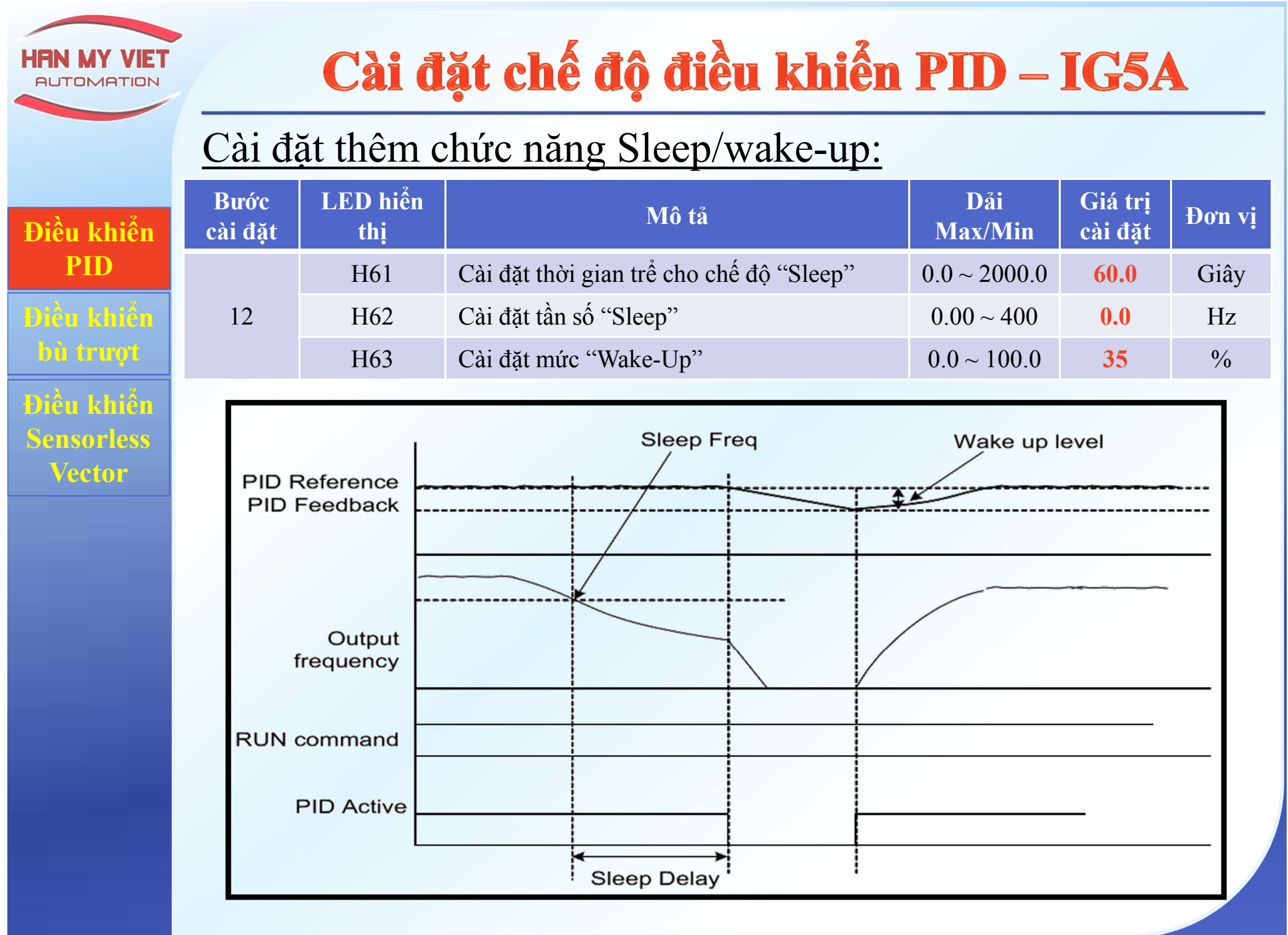

Ngo Tan Tai

Web: http://hanmyviet.com